# **MOVES Training and Guidance**

MOVES Workshop June 2011

Gary Dolce

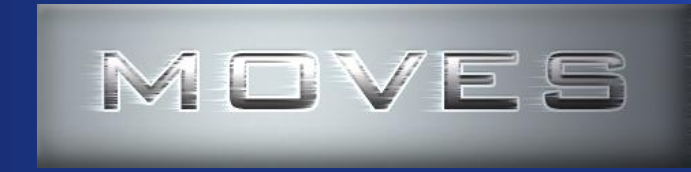

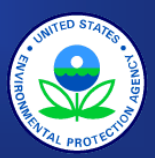

### **Update on MOVES Training, Outreach, and Guidance**

- **Guidance**
- **Training** 
	- Two day hands-on training
	- Webinars
	- Hot-spot guidance training
- **Outreach**
	- MOVES inbox
	- FAQ

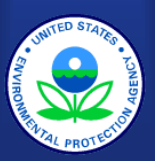

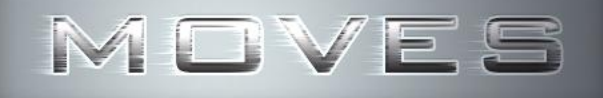

#### **Guidance Documents**

- **MOVES SIP and Conformity Policy Guidance**
- **MOVES Technical Guidance**
- **Quantitative PM Hotspot Guidance**
- **MOVES Project-Level CO Guidance**

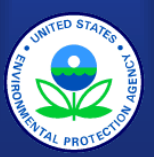

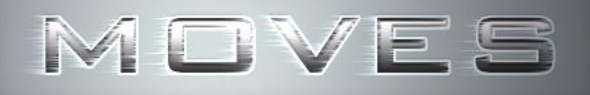

### **MOVES SIP and Conformity Policy Guidance**

- **Policy Guidance on the Use of MOVES2010 for State Implementation Plan Development, Transportation Conformity, and Other Purposes**
	- Published December 2009 www.epa.gov/otaq/models/moves/420b09046.pdf
	- Provides detailed guidance on when MOVES2010 should be used in SIPs and transportation conformity analyses
- **MOVES2010a Questions and Answers**
	- Published August 2010 www.epa.gov/otaq/models/moves/MOVES2010a/420f10050.pdf
	- Describes how SIP and Conformity Policy applies to MOVES2010a **4**

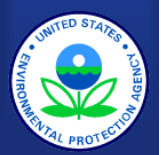

### **MOVES Technical Guidance**

- **Technical Guidance on the Use of MOVES2010 for Emission Inventory Preparation in State Implementation Plans and Transportation Conformity** 
	- Originally published December 2009, updated April 2010
		- www.epa.gov/otaq/models/moves/420b10023.pdf
	- Provides guidance on appropriate inputs for MOVES2010 in SIPs and regional conformity analyses
	- Guidance applies to MOVES2010a as well **5**

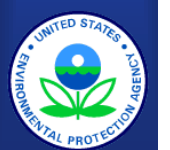

# **Quantitative PM Hotspot Guidance**

- **Transportation Conformity Guidance for Quantitative Hot-spot Analyses in PM2.5 and PM10 Nonattainment and Maintenance Areas**
	- Published December 2010 [www.epa.gov/otaq/stateresources/transconf/policy/420b10040.pdf](http://www.epa.gov/otaq/stateresources/transconf/policy/420b10040.pdf)
	- To be used by state and local agencies to conduct quantitative PM "hot-spot analyses" for new highway and transit projects that involve significant diesel emissions
	- Describes how to estimate project emissions using MOVES
	- Also describes how to use air quality models for PM hotspot analysis and other components of analysis

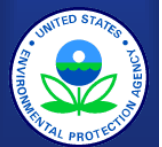

# **MOVES Project-Level CO Guidance**

- **Using MOVES in Project-Level Carbon Monoxide Analyses**
	- Published December 2010 [www.epa.gov/otaq/stateresources/transconf/policy/4](http://www.epa.gov/otaq/stateresources/transconf/policy/420b10041.pdf) [20b10041.pdf](http://www.epa.gov/otaq/stateresources/transconf/policy/420b10041.pdf)
	- Describes how to use the MOVES to estimate CO emissions from transportation projects
	- Can be applied when using MOVES to complete any project-level quantitative CO analysis

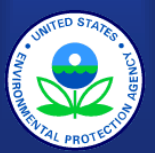

# **MOVES 2-Day Training Course**

**Original goals in creating 2-day training course**

- Provide a complete hands-on introduction to using MOVES for SIPs and regional conformity analyses
- Start training early in order to give states a headstart on next round of SIPs
- Keep training short enough to conserve federal, state, and local travel dollars
- Combine training staff and resources with FHWA Resource Center
- Use it as an opportunity to get feedback on MOVES

**8**

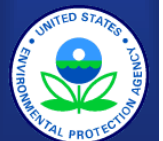

# **Draft MOVES2009 training**

- **Developed training materials and schedule with FHWA Resource Center staff**
- **Designed as a head-start for state and local agencies before release of MOVES2010**
- **EPA and FHWA staff combined to give 20 sessions at locations around the country**
	- Class sizes ranged from 25 to 60; well over 600 people attended
	- Three sessions were abbreviated one-day versions of the course

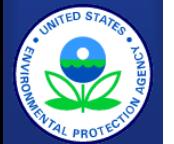

# **What we learned from Draft MOVES2009 training**

MOVES

- **Overall, training was well-received and users gave positive feedback**
- **User and course instructor feedback led to improvements in the MOVES interface and the creation of MOBILE to MOVES data converters**
- **Need to limit course size – 40-60 was too many for a hands-on course**
- **One-day version of the course is too short**
- **Need to adjust course material to give more time for county scale and county data manager training**

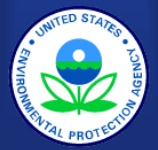

# **Development of MOVES2010 Two-Day Course**

#### **Complete revision of course materials**

- Updated to incorporate model improvements and guidance
- Added training on use of data converters to change MOBILE inputs to MOVES format
- Added new section on the use of MOVES in emission rates mode
- Deleted section on using MOVES in national scale
- Deleted most of introductory material comparing MOVES to **MOBILE**
- Included short introduction to project-scale analysis

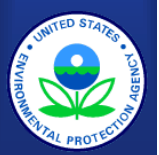

# **Presentation of MOVES2010 Two-Day Course**

MOVES

- **Presented in 16 locations in 2010, 5 more so far in 2011**
	- Plans for about 5 more classes this fiscal year
- **Limited class size to 30, almost all classes have been full**
	- Over 600 participants have taken course
- **No longer doing abbreviated 1-day version**

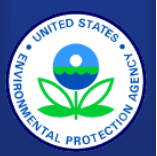

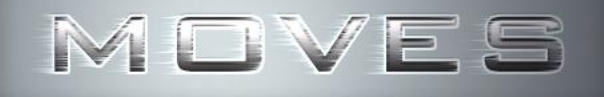

### **What's Next for Two-Day Course?**

- **Working on minor updates to the course**
- **Need input on continuing demand for the course**

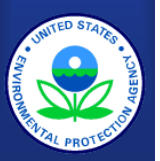

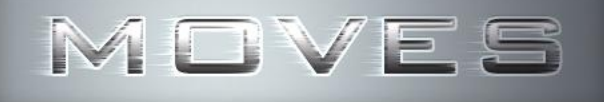

### **MOVES Webinars**

 **Conducted two MOVES webinars during fall of 2010**

#### **Introduction to MOVES**

- How MOVES works and comparison to MOBILE6.2
- Replaces introductory material removed from MOVES 2-day course
- **Using MOVES in batch mode**
	- Technical "how to" presentation
- **Slides from both webinars are available on the MOVES web site**

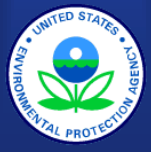

# **Quantitative PM Hot-Spot Course**

- **New 3-day course that covers EPA's Quantitative PM Hotspot Analysis Conformity Guidance**
- **One day on using MOVES at the project level for PM hotspot analysis**
	- Much more detail on project level than in 2-day course
	- Includes a very detailed example

MOVES

- **Remaining 2 days cover use of air quality dispersion models to determine PM concentrations based on MOVES output and other factors**
	- **Currently determining dates and locations**
		- www.epa.gov/otaq/stateresources/transconf/training.htm **15**

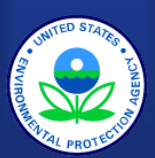

# **Status of PM Hotspot Course**

- **Draft course was presented to EPA and DOT staff in May**
- **Making final edits to course material**
- **Currently scheduling course dates and locations**
	- Will be posted at: www.epa.gov/otaq/stateresources/transconf/training .htm

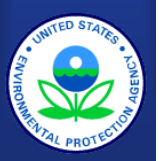

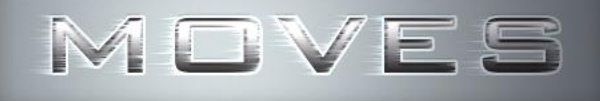

# **MOVES Inbox**

- **Use one e-mail address for all mobile source emissions modeling questions**
	- [mobile@epa.gov](mailto:mobile@epa.gov)
- **Have responded to about 1700 MOVES questions since release of MOVES2010**
- **Difficult to keep up with questions**
	- Many require us to try to replicate user results to determine if the user is making a mistake
	- Users can help by sending in all details of runs (RunSpec, input files, output files) with question

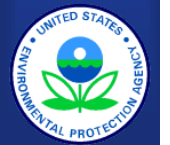

# **Frequently Asked Questions (FAQ)**

- **Recently added a Frequently Asked Questions section to the MOVES web page**
- **Taking questions and answers from Inbox, editing them to apply to a more general range of circumstances, and posting them on the FAQ**
- **Currently have 65 questions posted**
	- Sorted by topic
- **Will continue to keep adding questions**
- **Check the FAQ first your question may have been covered there**

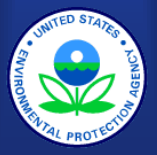